## <span id="page-0-0"></span>**JavaScript window.location**

JavaScript window.location HTML-5.com is a great quide for web developers. [TV Series &](http://TVSeries.com/) [Actors and Actresses](http://TVSeries.com/). Follow [TV Series](http://plus.google.com/115541175134064407557/) and [HTML 5](http://plus.google.com/100115770145624791433/) on Google+.

[HTML-5.com](http://www.HTML-5.com/index.html) > itemscopehttp://data-vocabulary.org/Breadcrumbsion [itemprop="title">HTML 5</span>](/index.html) ➢ itemscopehttp://data-vocabulary.org/Breadcrumb[<span](/javascript/index.html) [itemprop="title">JavaScript Code</span>](/javascript/index.html) ➢ itemscopehttp://data-vocabulary.org/ Breadcrum[b<span itemprop="title">JavaScript DOM</span>](/javascript/index.html) > itemscopehttp://datavocabulary.org/Breadcrumb

## **JavaScript window.location**

#### **JavaScript window.location**

<script type="text/javascript"> window.addEventListener("load", function(ev) { document.getElementById("window-location-href").textContent = window.location.href; document.getElementById("window-location-protocol").textContent = window.location.protocol; document.getElementById("window-location-host").textContent = window.location.host; document.getElementById("window-location-hostname").textContent = window.location.hostname; document.getElementById("window-location-port").textContent = window.location.port; document.getElementById("window-location-pathname").textContent = window.location.pathname; document.getElementById("window-locationsearch").textContent = window.location.search; document.getElementById("windowlocation-hash").textContent = window.location.hash; }); </script>

**window.location properties**

#### **Try the following URL for some good examples below: [window.location properties](http://username@www.HTML-5.com:80/javascript/objects/window-location.html?query¶m=value#window-location-properties)**

Note: due to use of the explicit port number ":80" in that URL, some browsers will incorrectly report that URL as a potential phishing site and then remove the port number, so the port number may be missing from window.location.port and the values of window.location.href and window.location.host .

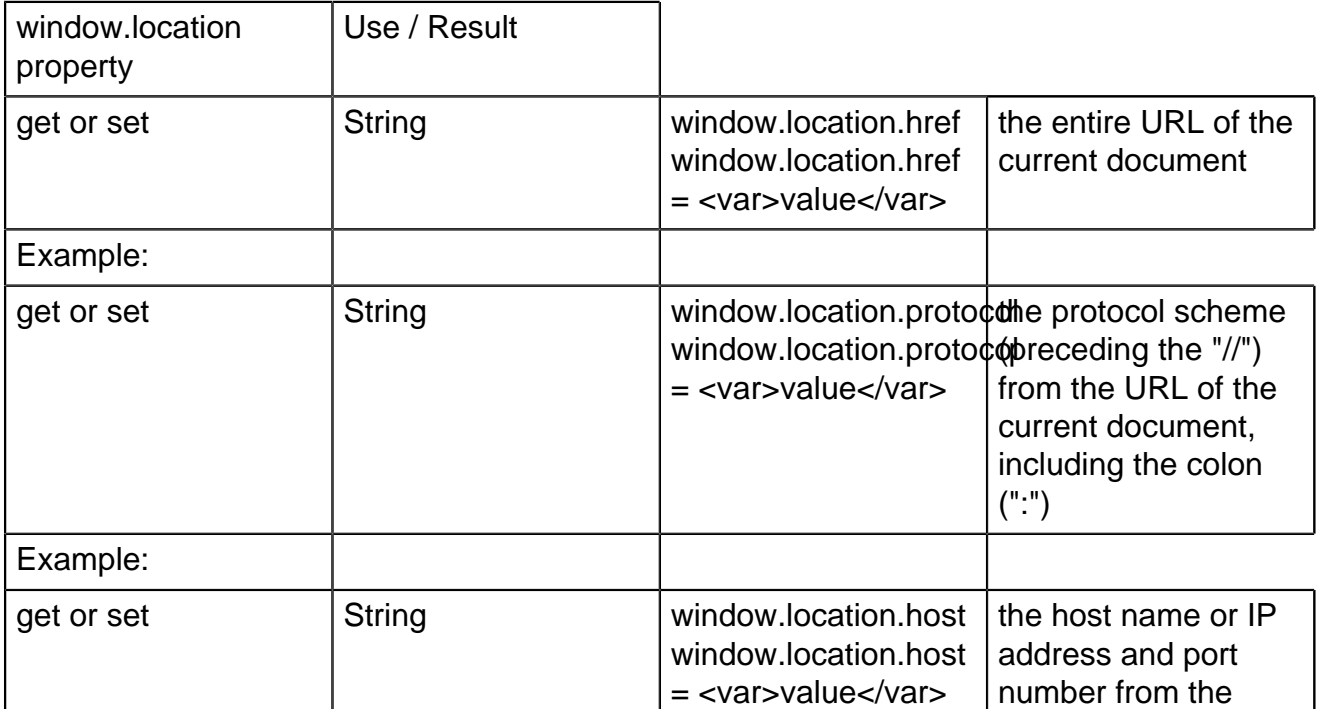

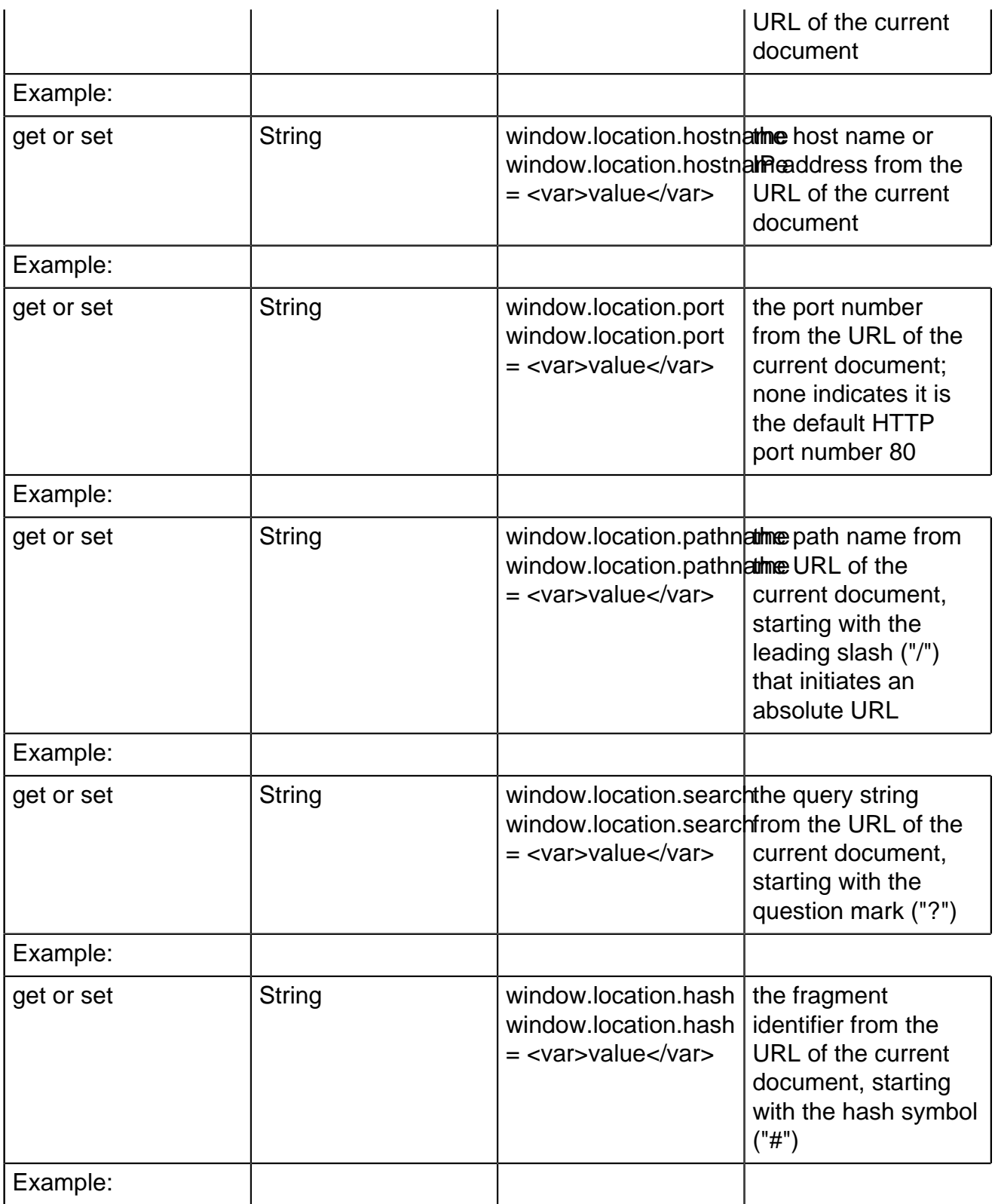

### **window.location functions**

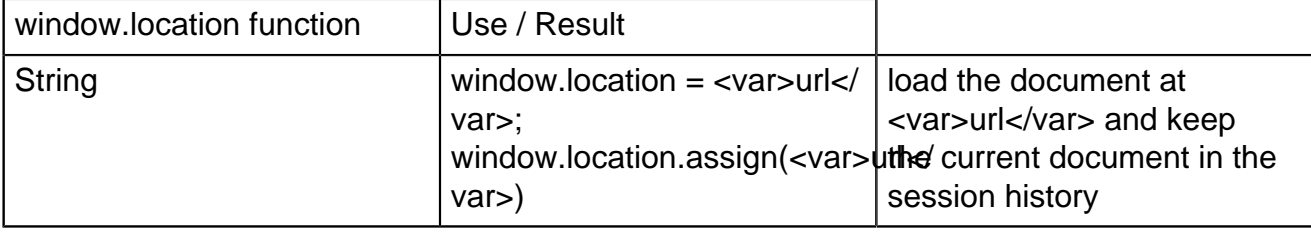

# **HTML-5.com JavaScript window.location**

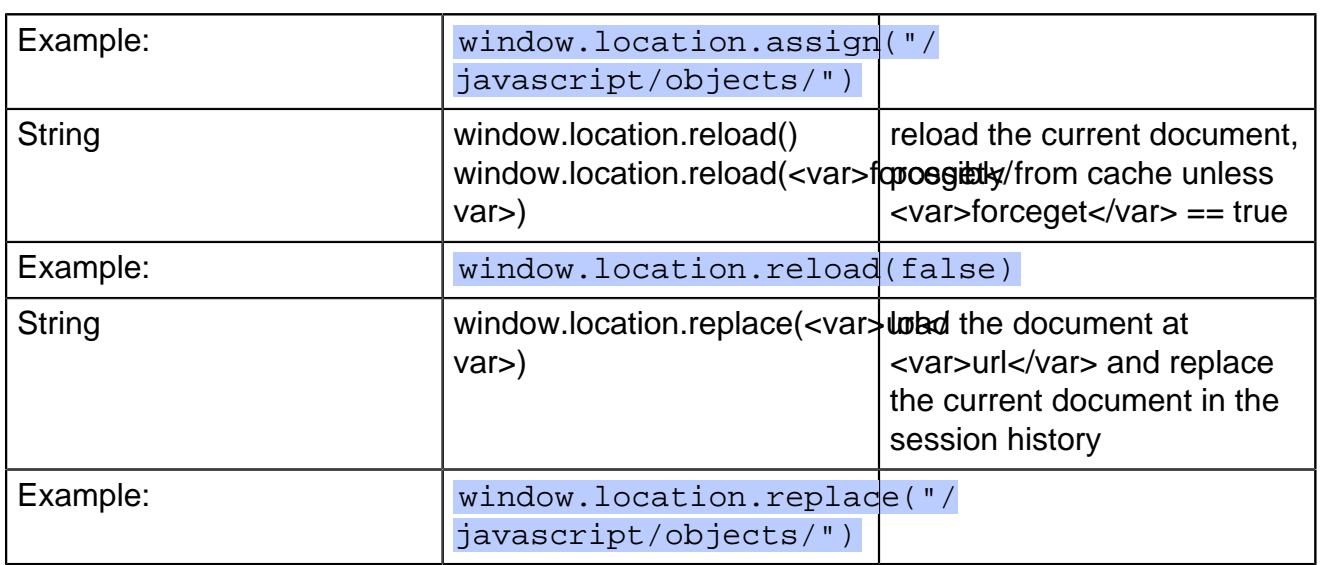

[back to top](#page-0-0)

# *THE END*